Fehér Krisztián

## Grafikus és játékalkalmazások programozása

### Fehér Krisztián

# Grafikus és játékalkalmazások programozása

BBS-INFO Kiadó, 2017.

Minden jog fenntartva! A könyv vagy annak oldalainak másolása, sokszorosítása csak a kiadó írásbeli hozzájárulásával történhet.

A könyv nagyobb mennyiségben megrendelhető a kiadónál: BBS-INFO Kiadó, 1630 Bp. Pf. 21. Tel.: 407-17-07

A könyv megírásakor a szerző és a kiadó a lehető legnagyobb gondossággal járt el. Ennek ellenére, mint minden könyvben, ebben is előfordulhatnak hibák. Az ezen hibákból eredő esetleges károkért sem a szerző, sem a kiadó semmiféle felelősséggel nem tartozik, de a kiadó szívesen fogadja, ha ezen hibákra felhívják figyelmét.

Papírkönyv ISBN 978-615-5477-51-5 E-book ISBN 978-615-5477-52-2

Kiadja a BBS-INFO Kft. 1630 Budapest, Pf. 21. Felelős kiadó: a BBS-INFO Kft. ügyvezetője Nyomdai munkák: Biró Family Nyomda Felelős vezető: Biró Krisztián

## **TARTALOMJEGYZÉK**

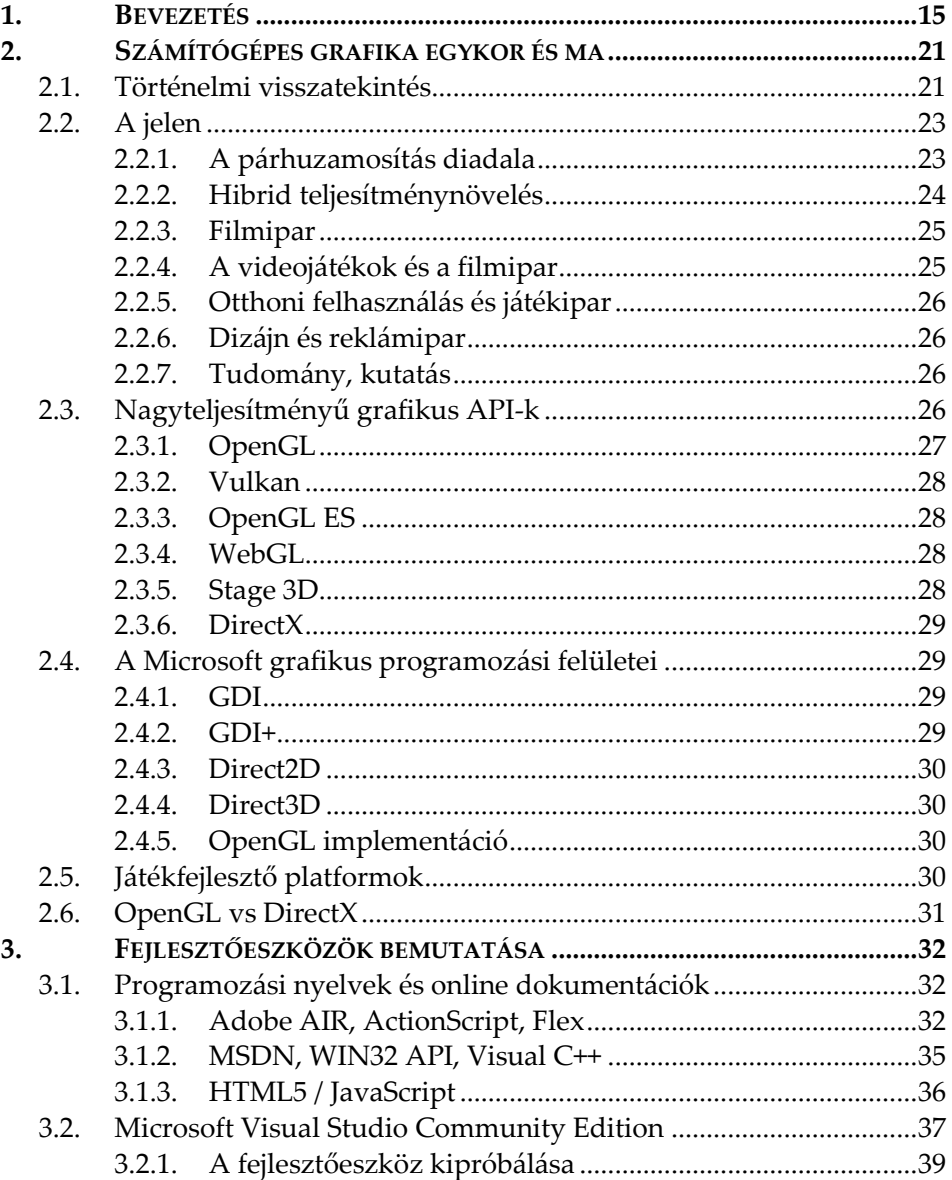

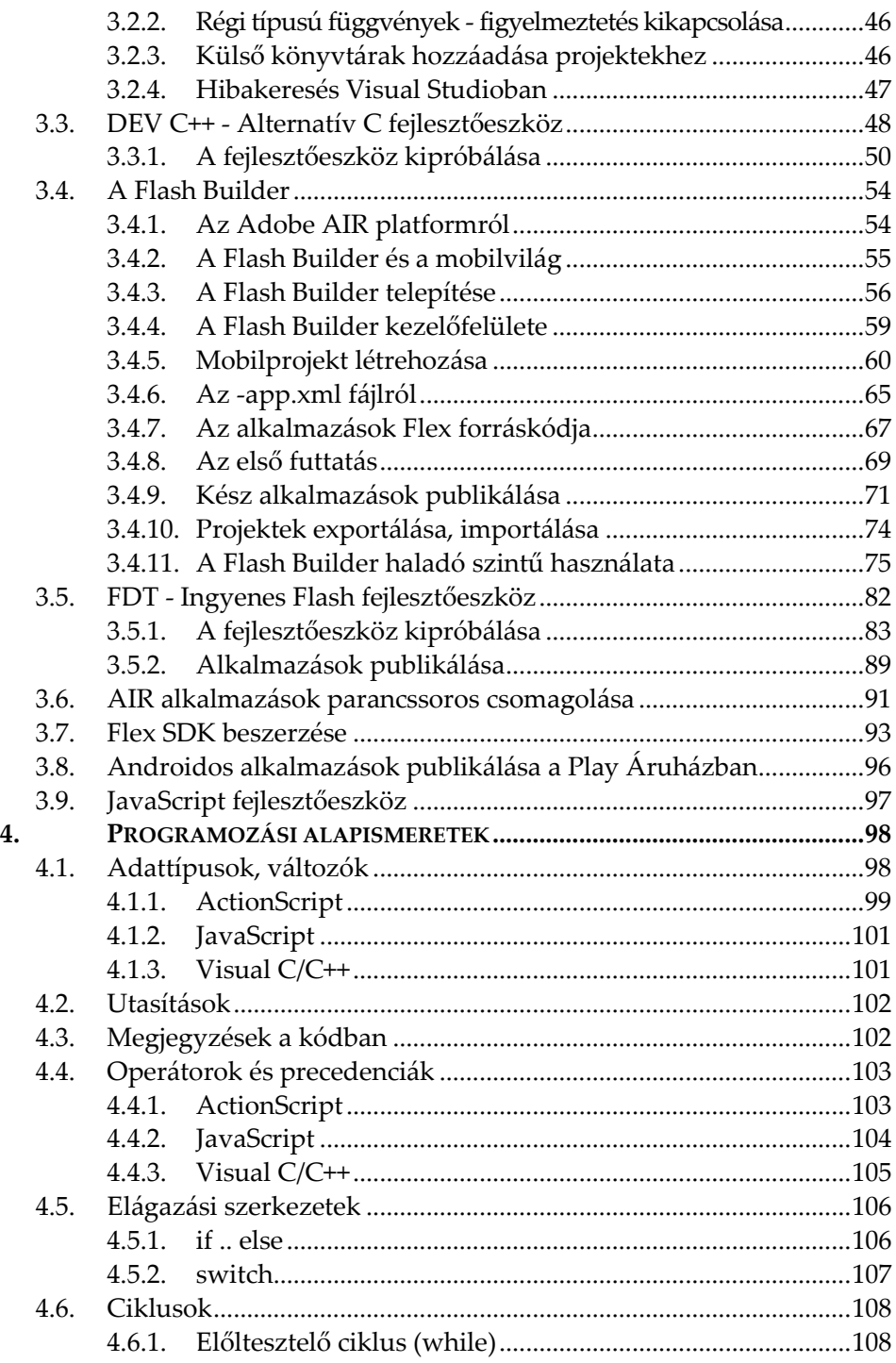

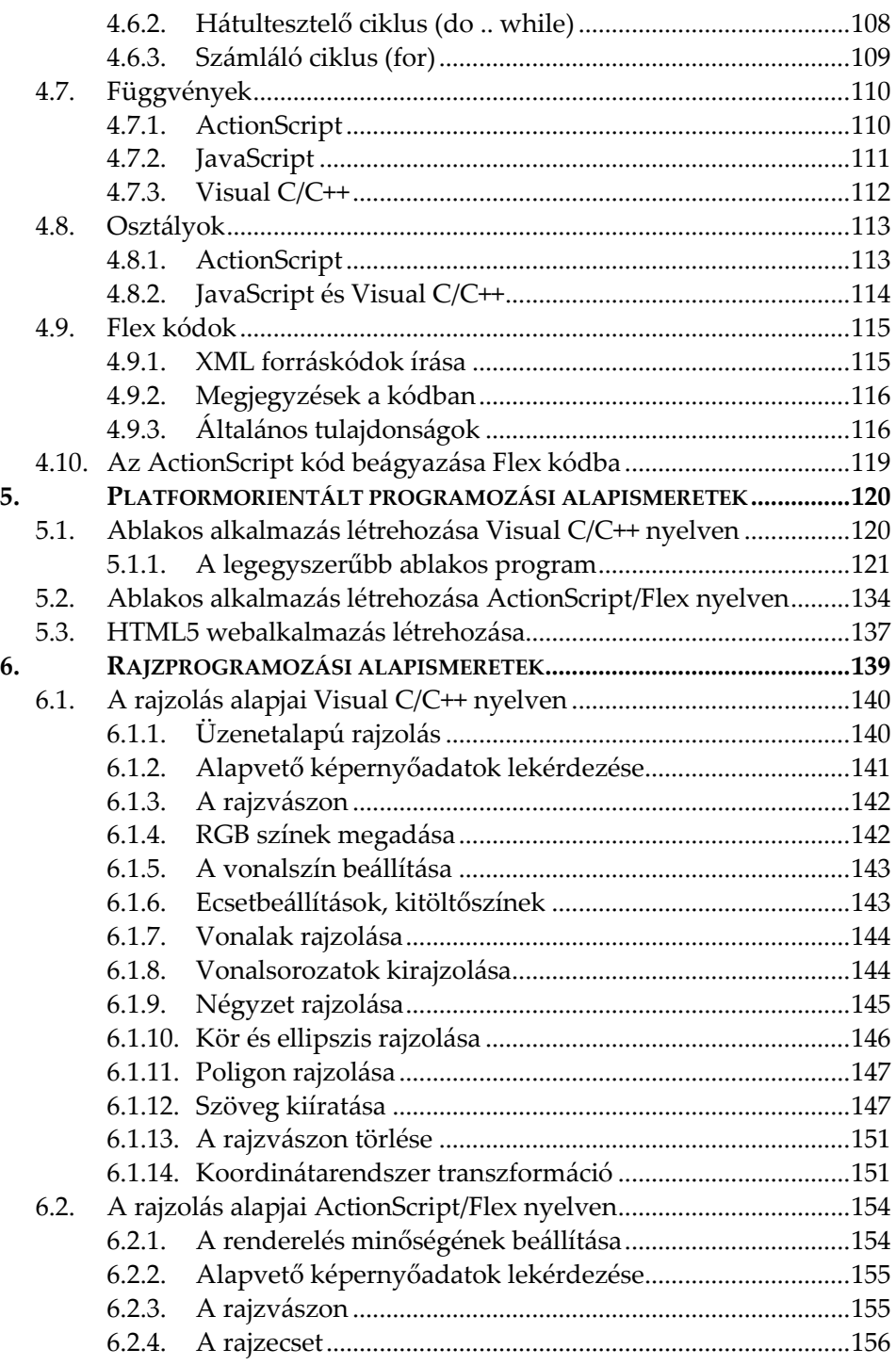

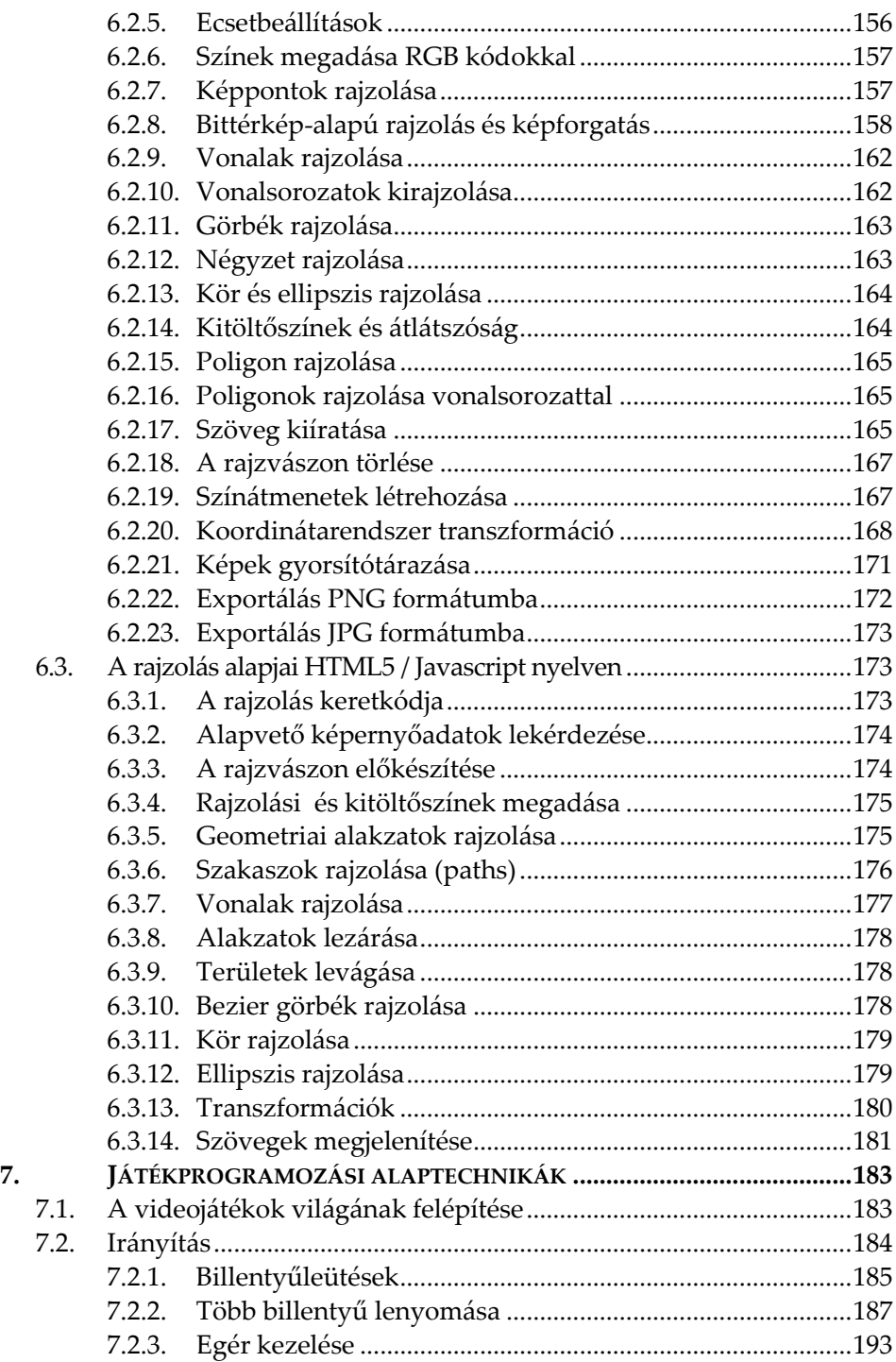

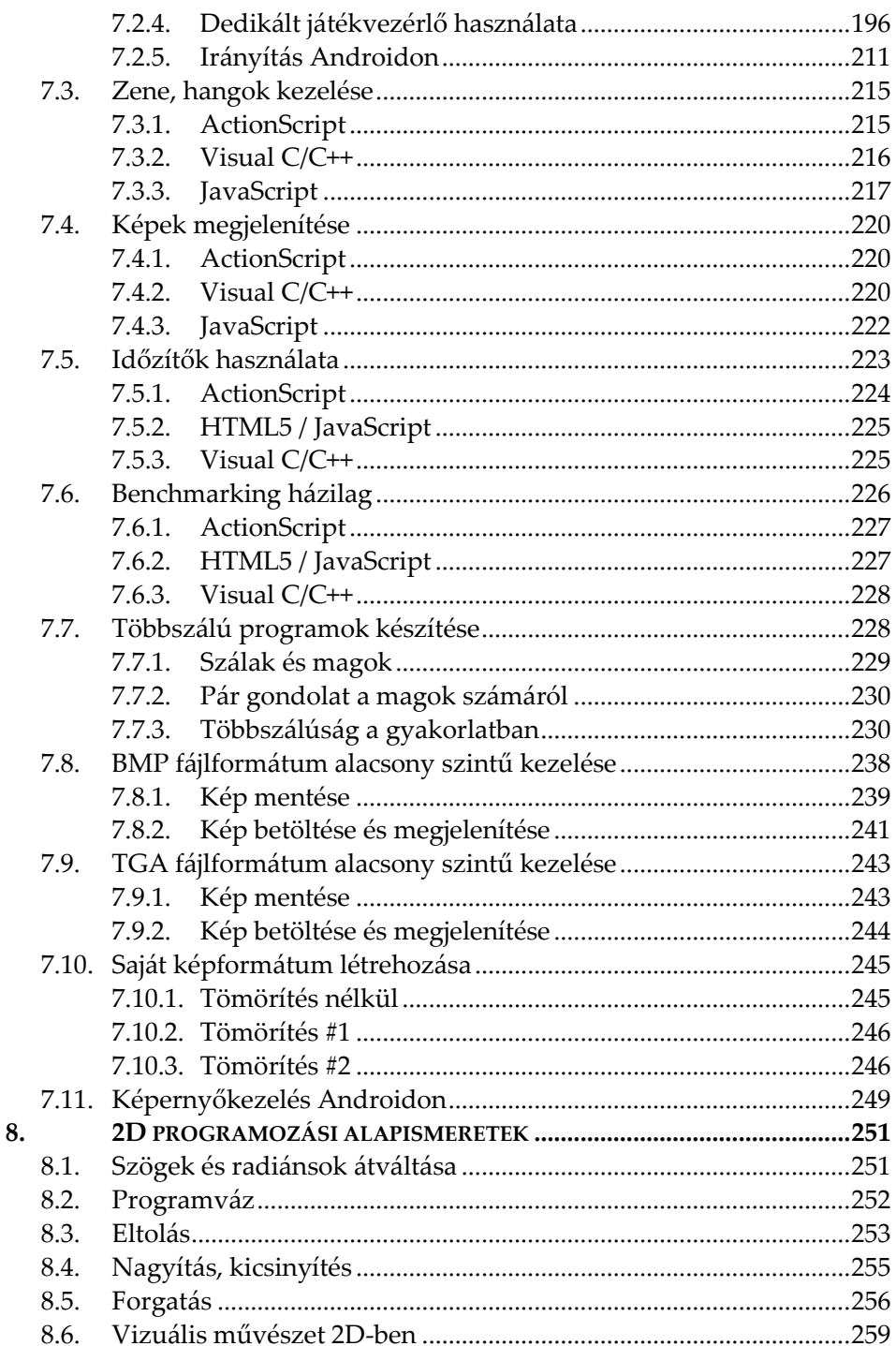

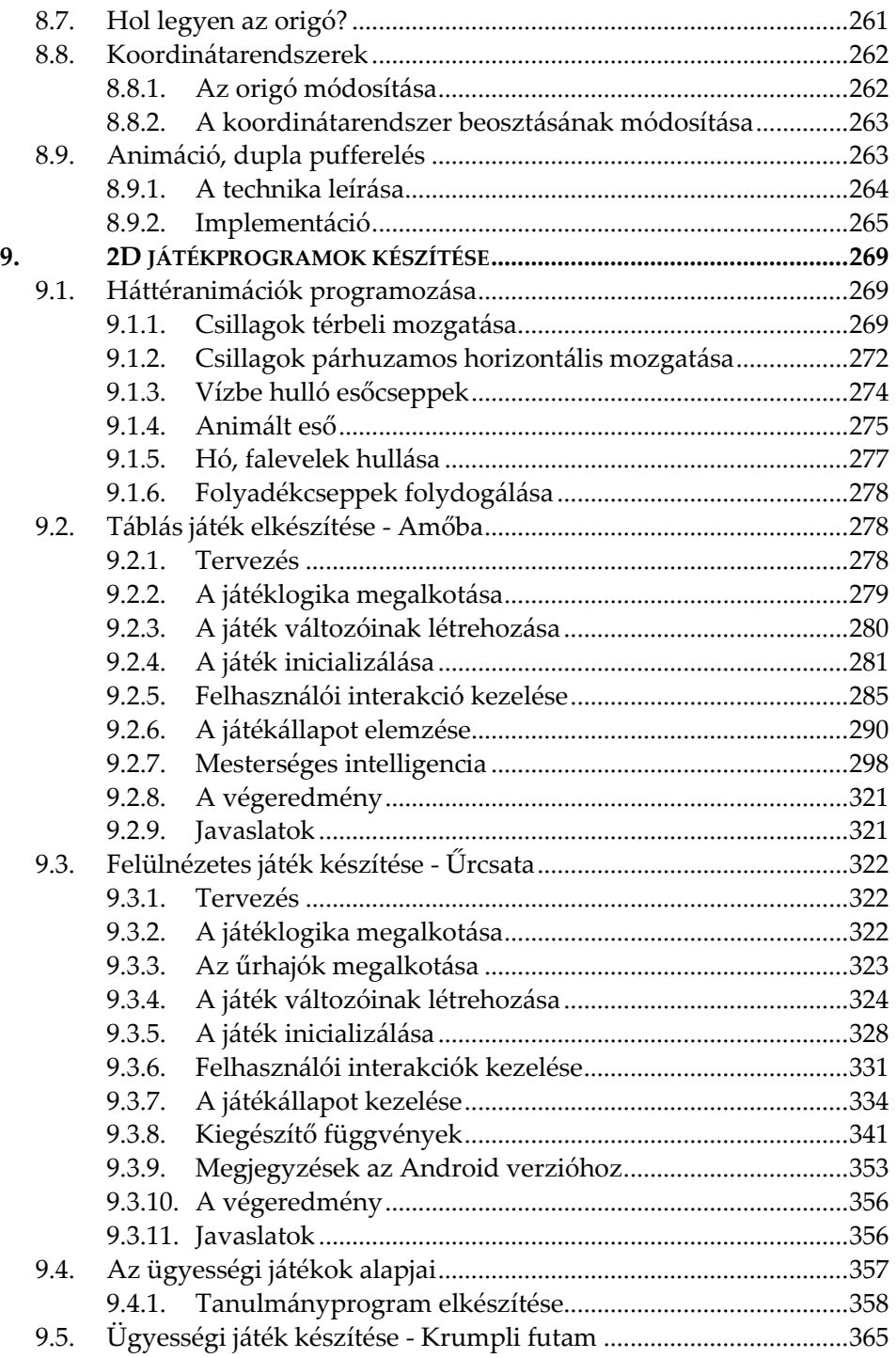

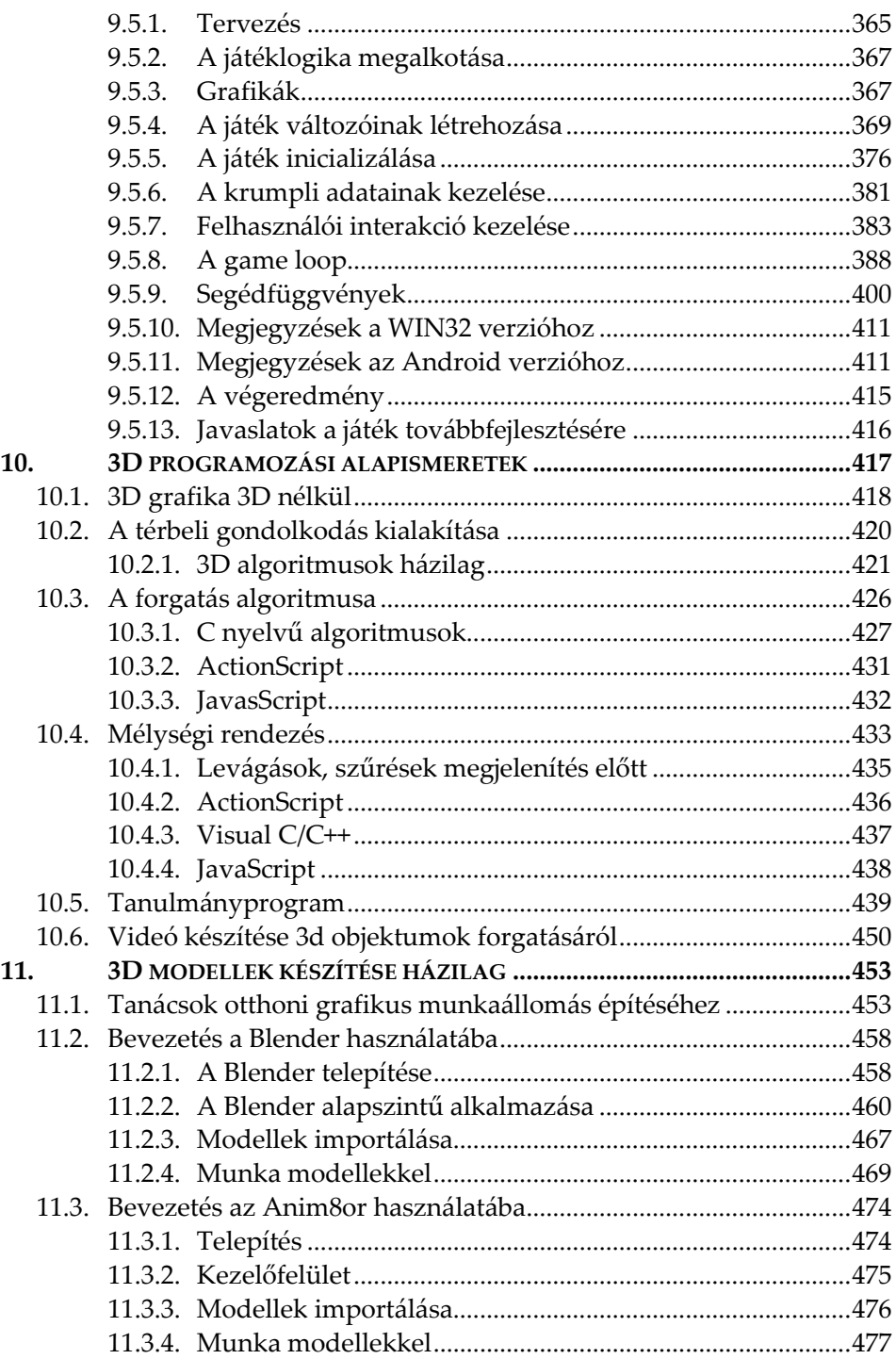

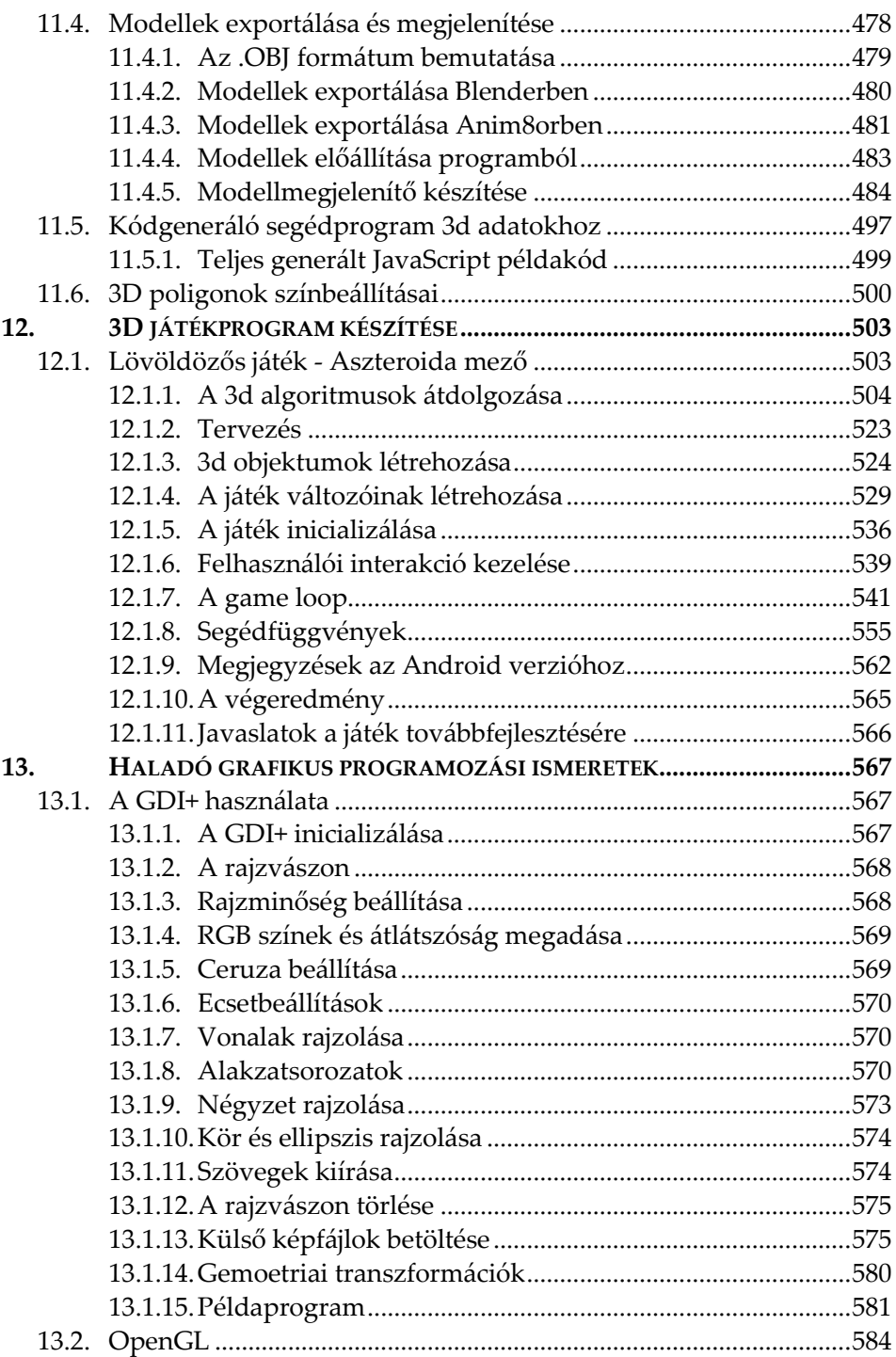

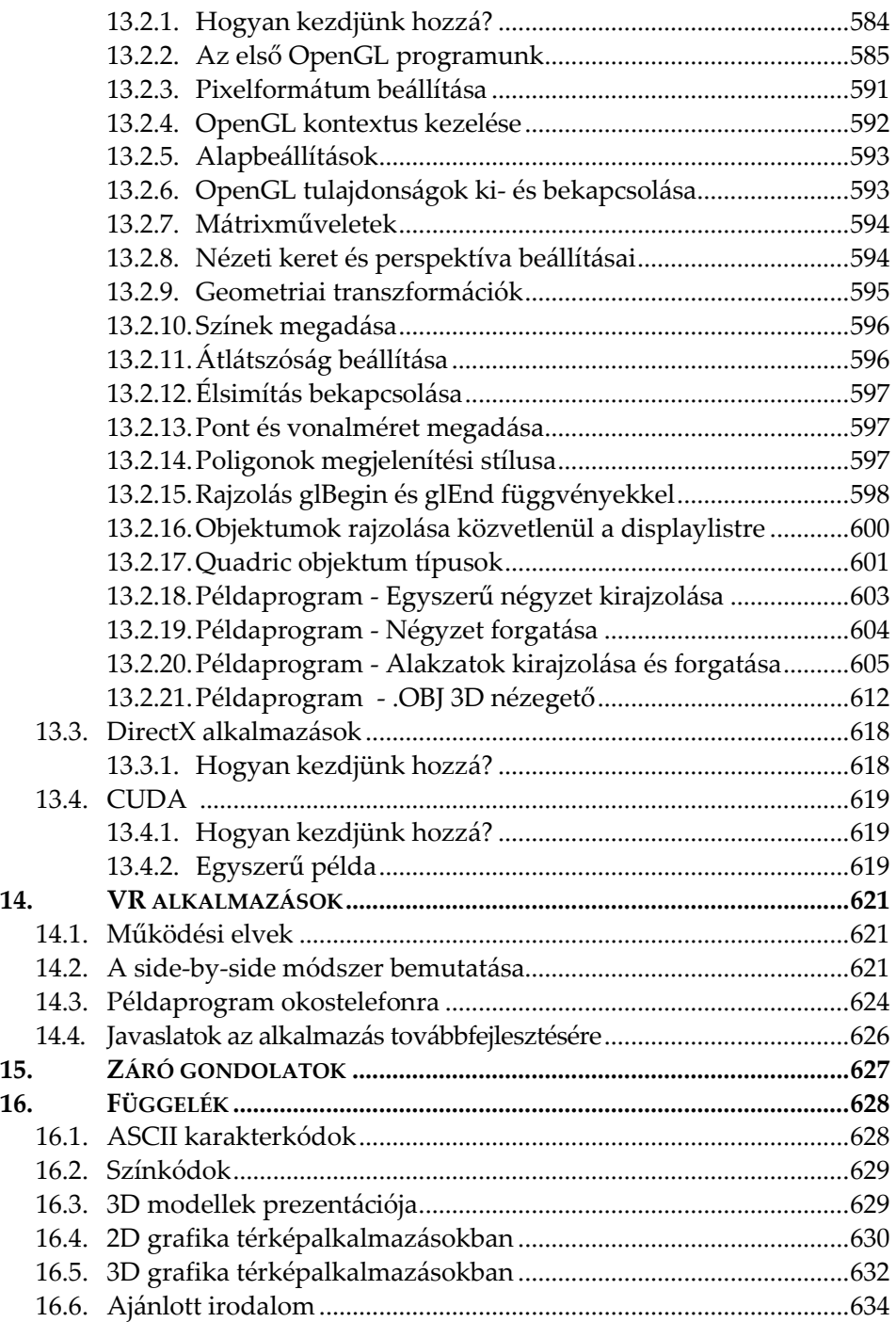

## **1. BEVEZETÉS**

<span id="page-14-0"></span>Könyvünk számítógépes grafikát megjelenítő alkalmazások elkészítését mutatja be, elsősorban különböző játékprogramok készítésére fókuszálva PC-s, androidos és webes plattformokra.

Alapvető célunk, hogy az egyes témákat programozási szempontból a lehető legáltalánosabban tárgyaljuk, így a megszerzett ismeretek könnyedén átvihetővé válnak bármilyen, grafikus megjelenítést támogató programozási nyelvre.

A kor kihívásainak megfelelően már nem csupán egyetlen platformra fókuszálunk, hanem asztali- mobil- és webes alkalmazásokra is mutatunk példákat.

#### **Mit tanulhatunk meg a könyvből?**

A könyv segítségével az olvasó elsajátíthatja a grafikus megjelenítést használó játékok készítésének alapjait és képessé válik önállóan játékprogramokat megtervezni és kivitelezni.

Négy játéktípust mutatunk be: táblás-, akció-, ügyességi-platform-, és 3D akciójátékot fogunk készíteni Visual C/C++, ActionScript és Java-Script nyelven megírva, de a leírtakat felhasználva bármi más is elkészíthető, ez csupán az olvasó fantáziáján múlik.

#### **Miben más ez a könyv?**

Ez a könyv nem meglévő, magasszintű grafikus keretrendszerekhez ad leírást, hanem alacsony szinten elkészíthető grafikus játékalkalmazások programozását mutatja be.

Nem kell heteket, hónapokat azzal töltenünk, hogy egy meglévő keretrendszer alapvető kezelését megtanuljuk. Mi nem ezt az utat követjük.

Könyvünk azonnal kipróbálható válaszokat ad, ennek megfelelően erősen gyakorlati szemléletű. Elméletek és matematikai tételek, képletek hosszas taglalása helyett a használhatóságot tartjuk szem előtt. Így azon olvasóink is haszonnal forgathatják, akiknek nem feltett szándékuk matematikából, vagy számítástechnikából ledoktorálni. Minden algoritmus azonnal felhasználható saját programokban.

Noha manapság már egy lépést sem lehet megtenni az objektumorientáltság mantrája nélkül, mi alapvetően ún. procedurális megközelítéssel készítjük programjainkat: objektumok készítése helyett, ahol csak lehet, egyszerű változókkal és függvényekkel dolgozunk. Ez a szemlélet vihető át legkönyebben más programozási nyelvekre is, de máskülönben az osztályok világában is hasznát vehetjük.

Célunk tehát az egyszerűség és az érthetőség, nem pedig a programozási virtuozitás erőltetése.

Példaprogramjainkat a lehető legegyszerűbb szinten igyekszünk tartani. Példaprogramjaink hossza a legritkább esetben haladja meg az 1000 sort, jellemzően ennek csak a töredékéről beszélhetünk.

Teljes forráskódokat közlünk, nem csupán kódrészleteket.

#### **Miről szól könyvünk?**

Könyvünk az alábbi területeket tárgyalja és mutatja be:

- fejlesztőrendszerek gyors üzembehelyezése
- programozási gyorstalpalók: JavaScript, Visual C/C++, ActionScript/Flex
- GDI, GDI+, HTML Canvas, Flash, OpenGL rajzrendszerek programozása
- platformspecifikus programozási módszerek bemutatása
- keresztplatformos szemlélet bemutatása, kialakítása
- játékprogramozási alafogalmak és alaptechnikák
- 2D vektoros megjelenítés alapjai
- 3D vektoros megjelenítés alapjai
- 3D mélységi rendezés
- raszteres képkezelés alapjai
- 2D táblás és ügyességi-akciójátékok készítése
- 3D alapú játékok készítése
- VR alkalmazások alapjai, példaprogrammal.

#### **Milyen programokat tárgyalunk?**

A legfontosabb, hogy könyvünk négy konkrét játékprogram kódját tartalmazza, három programozási nyelven, négy változatban: Visual C/C++ (Windows desktop), JavaScript (Web), ActionScript/Flex (Windows desktop, Android). Ezek a játékok teljesen működő alkalmazások, azonban nincsenek a végletekig lecsiszolva, ezáltal lehetőséget kívánunk adni arra, hogy az olvasó testre szabhassa őket, így a könyv olvasása és kipróbálása során mindenki teljesen egyedi programokat készíthet.

A játékprogramok mellett sok ún. tanulmányprogramot is bemutatunk. Ezek inkább technikai prototípusok és arra ösztönzik az olvasókat, hogy játékprogrammá fejlesszék őket, vagy felhasználják a bemutatott technikákat saját programjaikban.

Különböző segédprogramokat és nem mellesleg azok elkészítését is bemutatjuk az olvasónak. Ezekkel a játékkészítés egyes fázisait tehetjük egyszerűbbé, gyorsabbá és nem mellesleg rengeteget tanulhatunk általuk.

Összesen 5 különböző rajzrendszer alapvető programozását lehet elsajátítani a könyv segítségével.

#### **Miről nem szól a könyv?**

Könyvünk a játékprogramok készítéséhez szükséges legfontosabb módszereket tárgyalja és többféle játéktípust is bemutat. Ez a terület azonban rendkívűl szerteágazó, természetes, hogy egy könyvben nem tudunk mindent megmutatni. Egyebek mellett, ez a kötet nem tartalmazza:

- a különféle útvonalkeresési technikákat és ezzel összefüggő megoldásokat
- izometrikus megjelenítésű játékokat
- az ún. csempézési technikákat
- nagyméretű keretrendszerek (Unity, Ogre stb.) programozását
- 3D textúrák programozását
- 3D nem látható poligonok keresését és eldobását
- 3D fénykezelési és árnyékolási technikákat
- 3D részletes figuraanimációt.

A fentiek jelentős része azonban a könyv felhasználásával, egy kis kreativítással és utánajárással szintén megoldhatók. Könyvünk bőségesen tartalmaz hivatkozásokat, melyek segítségével utat kívánunk mutatni a további fejlődéshez is.

#### **Kinek szól a könyv?**

A könyv a grafikus és játékrogramozást megismerni vágyó programozóknak szól. Alapvető C, ActionScript és JavaScript / HTML programozási ismeretek szükségesek a könyv ismeretanyagának teljes elsajátításához, de ebben külön fejezet is segítségére van az olvasónak.

Továbbá minden fejezet tartalmaz részletes magyarázatokat kapaszkodó gyanánt, így kezdők is képesek lesznek megérteni az egyes fejezeteket, elképzelhető azonban, hogy számukra ez egy hosszabb folyamat lesz.

#### **A könyv felépítése**

Az egyes fejezetek egymásra épülnek, ezért célszerű egymás után haladni velük, mindazonáltal, ha az olvasó otthon van egy-egy témában, nyugodtan át is lehet ugrani egy-egy szakaszt.

A könyv kb. első negyedében nem a programozásé a főszerep, sokkal inkább az előkészületeké. Mindent nagyon egyszerű szinten, érthetően tárgyalunk.

A könyv áttekintéssel kezdődik a számítógépes grafika fejlődéséről, a teljesség igénye nélkül, mégis bevezetve az olvasót a témába. A cél az, hogy egy alapszintű kép alakuljon ki arról, miről szól ez a terület. Ezek az ismeretek segítenek az egyes technológiák, területek közti eligazodásban is.

A második fejezet a fejlesztőeszközök bemutatásának van szentelve. Könyvünkben C, ActionScript és JavaScript programozási nyelveket fogunk használni. Itt megjegyezzük, hogy itt Visual C++ nyelv lesz használatban, viszont alapvetően C szintaktikájú kódokat fogunk írni, ahol a Visual C++ a hátteret adja csupán. Ezért minden esetben, amikor C nyelvről írunk, a gyakorlatban valójában Visual C++-t fogunk használni!

A szerző saját tapasztalata alapján hangsúlyozza, mekkora gátat jelenthet, ha az ember nem tudja, melyik a megfelelő fejlesztőeszköz egy adott feladathoz, ezért a kommersz fejlesztőeszközök mellett megadunk ingyenes alternatívákat is. Részeletesen bemutatjuk a fejlesztőeszközök telepítését és alapvető konfigurálását, hogy az olvasó biztos háttérrel kezdhesse el kipróbálni a könyv példáit.

Ezt követően megnézzük mindazon programozási alapismereteket mindhárom tárgyalt nyelven, melyekre szükségünk lesz a későbbiekben, majd megismerjük, hogyan néznek ki a különböző programozási nyelveken a legegyszerűbb alkalmazások programkódjai. Ezt ugródeszkaként használva rátérünk a grafika programozásának alapjaira.

A játékprogramozás eszköztárában egy adott programnyelv speciálisabb eszközei is beletartoznak, ezért ezeknek külön fejezetet szenteltünk.

Ezután elkezdjük tárgyalni kifejezetten a kétdimenziós grafikával kapcsolatos technikákat.

A kilencedik fejezetben már konkrét játékprogramokat fogunk készíteni.

Ezután elkezdjük tárgyalni a térbeli megjelenítést, bemutatjuk, milyen programokkal és hogyan készíthetünk otthon komplex háromdimenziós objektumokat, majd egy játékprogramon keresztül ezt a gyakorlatban is demonstráljuk.

Érdekességképpen és egy példaprogram erejéig röviden kitérünk a VR alkalmazásokra is.

A könyv vége még egy lendületet ad a grafikus programozáshoz: leírást adunk a GDI+ és az OpenGL (rögzített csővezetékes technika) alapvető programozásához.

A könyv végül a DirectX és a CUDA programozás rövid bemutatásával zárul.

A függelék számos további hasznos technikai információt tartalmaz, melyeket ugyan nem illesztettünk be egy fejezetbe sem, mégis hasznos referenciaként szolgálhatnak a hétköznapokban és sok keresgélést spórolhatunk meg velük. Ugyanitt egy szakkönyv listát is találunk, melyek segítségével a könyvben tárgyalt, vagy érintett témákban tovább mélyíthetjük tudásunkat.

#### **Hogyan használjuk a könyvet?**

A legfontosabb a kísérletező kedv. Másodsorban pedig a könyv minden gyakorlati részét ajánott azonnal kipróbálni számítógéppel. Ha elakadunk, puskázhatunk a letölthető mellékletekből, ahol minden program teljes forráskódja megtalálható és nem utolsó sorban sok gépeléstől is megkímélhetjük magunkat. A forráskódokban igyekeztünk lehetőleg magyar elnevezéseket használni, de néhol angol elnevezésekre is fogunk példát találni.

#### **Mellékletek**

Könyvünk példaprogramjai letölthetőek a kiadó weboldaláról. (http://www.bbs.hu/letoltes/gjp.zip) A példaprogramok platformokra, ill. programozási nyelvekre lebontva vannak csoportosítva. Igyekeztünk minél több teljes példaprogramot összegyűjteni, hogy az olvasók minél gyorsabban kipróbálhassák azokat.

A melláklet fájljait három könyvtárba rendeztük, a könyvben tárgyalt három programozási nyelvnek megfelelően.

Mindhárom könyvtár tartalmazza a könyvben hivatkozott összes példaprogram teljes forráskódját és az esetleges kiegészítő fájlokat is.

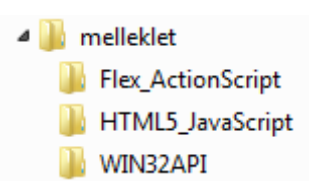

#### **A szerzőről**

A szerző veterán szoftvertesztelő, minőségbiztosítási tanácsadó, a Magyar Térinformatikai Társaság (HUNAGI) egyéni szakértői tagja és diplomás német irodalmár.

Gyerekkorában autodidakta módon tanult meg programozni, az évek során számos programozási nyelvvel megismerkedett. Megszerzett tudását előszeretettel használja alternatív, kísérleti alkalmazások készítésére, melyek egy része ingyenesen elérhető, sőt vannak köztük nyílt forráskódúak is.

Sok időt fordít saját térinformatikai keretrendszerének fejlesztésére, a ZEUSZ-ra, melyet a NASA-nál is ismernek. A ZEUSZ saját 2D és 3D téképmegjelenítő grafikus motorral rendelkezik, mely saját, egyedi fejlesztés és fut asztali számítógépen, Android platformon és webböngészőben egyaránt (lásd a Függelék képernyőképeit). A könyv nagyban támaszkodik ezekre a technológiákra is, a szerző tehát valóban azt a tudást osztja meg az olvasókkal, amit saját maga is használ a hétköznapokban.

A szerző az Adobe Flash platform és az AIR keretrendszer, az Android operációs rendszer lelkes híve.

Több könyve is megjelent már a hazai könyvesboltokban az elmúlt években, nem egy közülük sikerlisták élére is került. Munkáiról bővebben a **[http://feherkrisztian.atw.hu/](http://feherkrisztian.magix.net/public)** weboldalon is lehet olvasni.